# **Answers to End of Chapter Reviews and Exercises**

**for Assembly Language for x86 Processors, 8th Edition**

**by Kip R. Irvine** 

# **Chapters 1 to 13**

Revision date: 3/10/2019

# **Chapter 1**

**1.7.1 Short Answer Questions** 1. Most significant bit (the highest numbered bit). 2. (a) 53 (b) 150 (c) 204 3. (a) 110001010 (b) 110010110 (c) 100100001 4. 00000110 5. (a) 8 (b) 32 (c) 64 (d) 128 6. (a) 12 (b) 16 (c) 16 7. (a) 35DA (b) CEA3 (c) FEDB 8. (a) 0000 0001 0010 0110 1111 1001 1101 0100 (b) 0110 1010 1100 1101 1111 1010 1001 0101 (c) 1111 0110 1001 1011 1101 1100 0010 1010 9. (a) 58 (b) 447 (c) 16534 10. (a) 98 (b) 1203 (c) 671 11. (a) FFE8 (b) FEB5 12. (a) FFEB (b) FFD3 13. (a) 27641 (b) ?16093 14. (a) 19666 (b) ?32208 15. (a) −75 (b) +42 (c) −16 16. (a) −128 (b) −52 (c) −73 17. (a) 11111011 (b) 11010110 (c) 11110000 18. (a) 10111000 (b) 10011110 (c) 11100110 19. (a) AB2 (b) 1106 20. (a) B82 (b) 1316 21. 42h and 66d 22. 47h and 71d

23. 2<sup>29</sup> − 1, or 6.8056473384187692692674921486353 X 10<sup>38</sup>

- 24. 2<sup>86</sup> 1, or 77371252455336267181195263
- 25. Truth table:

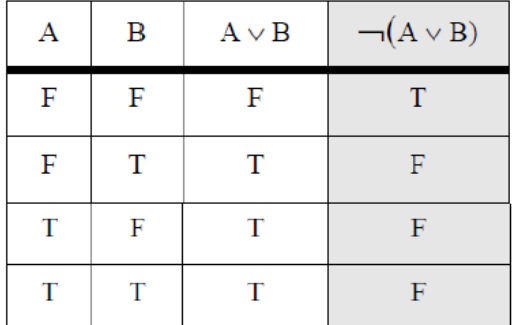

26. Truth table: (last column is the same as #25)

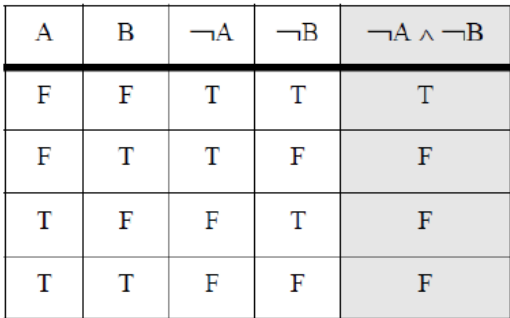

27. It requires  $2^4$  (16) rows.

28. 2 bits, producing the following values: 00, 01, 10, 11

### **1.7.2 Algorithm Workbench**

```
1. Code example (C++)
   int toInt32(string s) {
      int num = 0; 
      for(int i = 0; s[i] >= '0' && s[i] <= '1'; i++) {
           num = num * 2 + s[i]-'0';
      }
      return num;
   }
2. Code example (C++)
   int hexStrToInt32(string s) {
      int num = 0; 
        for(int i = 0; ; i++) {
          if( s[i] >= '0' && s[i] <= '9' )
             num = num * 16 + s[i]-'0';
          else if( s[i] >= 'A' && s[i] <= 'F' )
             num = num * 16 + (s[i]-'A'+10);
          else
             break;
      }
        return num;
   }
```

```
3. Code example (C++)
   string intToBinStr( int n ) {
      vector<int> stack;
      do {
          int quotient = n / 2;
          int remainder = n % 2;
          stack.push_back(remainder);
         n = quotient;
      } while( n > 0 );
      string s;
      while( stack.size() > 0 ) {
          s += (stack.back() + '0');
          stack.pop_back();
      }
      return s;
   }
4. Code example (C++)
   string intToHexStr( int n ) {
      vector<int> stack;
      do {
          int quotient = n / 16;
          int remainder = n % 16;
          stack.push_back(remainder);
          n = quotient;
      } while( n > 0 );
      string s;
      while( stack.size() > 0 ) {
         int d = stack.back();
          if( d >= 0 && d <= 9 )
             s += (stack.back() + '0');
          else // probably a hex digit
             s += (stack.back() - 10 + 'A');
          stack.pop_back();
      }
      return s;
   }
5. Code example (C++)
   string addDigitStrings( string s1, string s2, int base ) {
      string sumStr;
      int carry = 0;
      for(int i = s1.size() - 1; i >= 0; i--) {
          int dval = (s1[i] - '0') + (s2[i] - '0') + carry;
          carry = 0;
          if( dval > (base - 1) ) {
             carry = 1;
             dval = dval % base;
          }
          sumStr.insert(sumStr.begin(), (dval + '0'));
      }
      if( carry == 1 )
          sumStr.insert( sumStr.begin(), 1 + '0');
      return sumStr;
   }
```
**2.8.1 Short Answer Questions**

- 1. EBP
- 2. Choose 4 from: Carry, Zero, Sign, Direction, Aux Carry, Overflow, Parity.
- 3. Carry flag
- 4. Overflow flag
- 5. True
- 6. Sign flag
- 7. Floating-point unit
- 8. 80 bits
- 9. True
- 10. False
- 11. True
- 12. False
- 13. True
- 14. False
- 14. False
- 15. False
- 16. True
- 17. False
- 18. True
- 19. False
- 20. False
- 21. True
- 22. True
- 23. False
- 24. False
- 25. Hardware, BIOS, and OS
- 26. It gives them more precise control of hardware, and execution is faster.

### **3.9.1 Short Answer Questions**

1. ADD, SUB, MOV

2. A calling convention determines how parameters are passed to subroutines, and how the stack is restored after the subroutine call.

3. By subtracting a value from the stack pointer register.

4. Assembler means the program that translates your source code. A more correct term is "assembly language".

5. Little endian places the least significant bit in position 0, on the right side of the number. Big endian does the opposite.

6. An integer literal, such as 35, has no direct meaning to someone reading the program's source code. Instead, a symbolic constant such as MIN\_CAPACITY can be assigned an integer value, and is self-documenting.

7. A source file is given as input to the assembler. A listing file has additional text that will not assemble. It is a file that iscreated by the assembler.

8. Data labels exist in the data segment as variable offsets. Code labels are in the code segment, and are offsets for transfer of control instructions.

9. True

10. False (this notation is used in C, but not in assembly language).

11. False

12. True

13. Label, mnemonic, operand(s), comment

- 14. True
- 15. True

16. Code example:

**COMMENT ! this is the first comment line this is the second comment line !**

17. You do not use numeric addresses (offsets) for variables because the addresses would change if new variables were inserted before the existing ones.

#### **3.9.2 Algorithm Workbench**

1. Code example:

**one = 25 two = 11001b three = 31o four = 19h**

2. Yes, it can have multiple code and data segments.

3. Storing the value 01020304h **myVal LABEL DWORD BYTE 04h,03h,02h,01h** 4. Yes, you can. The assembler does not check the number's sign. 5. Code example. The two instructions have different opcodes. **add eax,5 add edx,5** 6. Little endian order: ABh, 89h, 67h, 45h 7. **myArray DWORD 120 DUP(?)** 8. **firstFive BYTE "ABCDE" 9. smallVal SDWORD 80000000h ; -32,768** 10.**wArray WORD 1000h, 2000h, 3000h** 11.**favColor BYTE "blue",0** 12.**dArray DWORD 50 DUP(?)** 13.**msg BYTE 500 DUP("TEST")** 14.**bArray BYTE 20 DUP(0)**

**4.9.1 Short Answer** 1. a. edx = FFFF8002h b. edx = 00004321h 2. eax = 10020000h 3. eax = 3002FFFFh 4. eax = 10020001h 5. Parity Even (1) 6. eax = FFFFFFFFFh,  $SF = 1$  (the result is negative) 7. −1 + 130 = 129, which is outside the range of a signed positive byte. Therefore, the Overflow flag is set. 8. rax = 0000000044445555h 9. rax = FFFFFFFF84326732h 10. eax = 00035678h 11. eax = 12375678h 12. No. 13. Yes. 14. Yes, for example: **mov al,−128**  $\mathbf{i}$  OF = 1 15. No. 16. (a) not valid, (b) valid, (c) not valid, (d) not valid, (e) not valid, (f) not valid, (g) valid, (h) not valid 17. (a) FCh (b) 01h 18. (a) 1000h, (b) 3000h, (c) FFF0h, (d) 4000h 19. (a) 00000001h, (b) 00001000h, (c) 00000002h, (d) FFFFFFFCh

### **4.9.2 Algorithm Workbench**

1. Code example: **mov ax,word ptr three mov bx,word ptr three+2 mov three,bx mov word ptr three+2,ax**

2. Code example: convert al,bl,cl,dl to bl,cl,dl,al

**xchg al,bl xchg al,cl xchg al,dl**

```
3. Code example:
   mov al,01110101
                          P = 0 (odd)
4. Code example:
   mov al,-127
   add al,-1 ; OF = 1
5. Code example (set Zero and Carry)
   mov al,0FFh
   add al,1
6. Code example:
   mov al,3
   sub al,4
7. Code example: AX = (val2 + BX) - val4mov ax,val2
   add ax,bx
   sub ax,val4
8. Code example:
   mov al,80h
   add al,80h
9. Code example:
   mov ax,val2
   neg ax
   add ax,bx
   sub ax,val4
10. Setting the Carry and Overflow flags at the same time:
   mov al,80h
   add al,80h
11. Setting the Zero flag after INC and DEC to indicate unsigned overflow:
   mov al,0FFh
   inc al
   jz overflow_occurred
   mov bl,1
   dec bl
   jz overflow_occurred
12. Data directive:
   .data
   ALIGN 2
   myBytes BYTE 10h, 20h, 30h, 40h
   etc.
13. (a) 1 (b) 4 (c) 4 (d) 2 (e) 4 (f) 8 (g) 5
14. Code:
   mov dx, WORD PTR myBytes
15. Code:
   mov al, BYTE PTR myWords+1
```
16. Code:

**mov eax, DWORD PTR myBytes**

17. Data directive:

**myWordsD LABEL DWORD myWords WORD 3 DUP(?),2000h .code mov eax,myWordsD**

18. Data directive:

**myBytesW LABEL WORD myBytes BYTE 10h,20h,30h,40h .code mov ax,myBytesW**

**5.7.1 Short Answer**

- 1. pusha
- 2. pushf
- 3. popf

4. Because you might not want to push all the general-purpose registers when EAX is being used to pass a return value back to the subroutine's caller.

```
5. Code example (32-bit mode):
   sub esp,4
   mov [esp],eax
6. True
7. False
8. True
9. False
10. Yes, the pointer is in the ESI register
11. True
12. False
13. False
14. The following statements would have to be modified:
   mov [esi],eax becomes --> mov [esi],ax
                           add esi,4 becomes --> add esi,2
15. EAX = 516. (d)
17. (c)
18. (c)
19. (a)
20. The array will contain 10, 20, 30, 40
```
### **5.7.2 Algorithm Workbench**

1. Exchange registers using push and pop:

**push ebx push eax pop ebx pop eax**

2. Modify a subroutine's return address:

```
pop eax i eax i i eax i i add eax, 3 i add 3
add eax,3 ; add 3
                           push eax ; put it back on the stack
ret
```
3. Create and assign local variables:

**sub esp,8 ; space for two variables mov [esp],1000h mov [esp+4],2000h**

4. Copy an array element backwards

```
mov edi,esi
dec edi
mov edx,array[esi*4]
mov array[edi*4],edx
```
5. Display a subroutine's return address

**mov eax,[esp] call WriteHex**

**6.10.1 Short Answer** 1.  $BX = 006Bh$ 2.  $BX = 092h$ 3. BX = 064BBh 4. BX = A857h 5. EBX = BFAFF69Fh 6. RBX = 0000000050509B64h 7. AL = 2Dh, 48h, 6Fh, A3h 8. AL = 85h, 34h, BFh, AEh 9. a. CF= 0 ZF= 0 SF=0 b. CF= 0 ZF= 0 SF=0 c. CF= 1 ZF= 0 SF=1 10. JECX 11. JA and JNBE jump to the destination if  $ZF = 0$  and  $CF = 0$ . 12.  $EDX = 1$ 13.  $EDX = 1$ 14.  $EDX = 0$ 15. True 16. True 17. 0FFFFFFFFFFFFFF80h 18. 0FFFFFFFFFF808080h 19. 0000000080808080h

### **6.10.2 Algorithm Workbench**

- 1. **and al,0Fh**
- 2. Calculate parity of a doubleword:

```
.data
memVal DWORD ?
.code
     mov al,BYTE PTR memVal
     xor al,BYTE PTR memVal+1
     xor al,BYTE PTR memVal+2
     xor al,BYTE PTR memVal+3
```
3. Generate a bit string in EAX that represents members in SetX that are not members of SetY:

```
.data
SetX DWORD ?
SetY DWORD ?
.code
     mov eax,SetX
                              xor eax,SetY ; remove all SetY from SetX
```
4. Jump to label L1 when the unsigned integer in DX is less than or equal to the integer in CX:

```
 cmp dx,cx
     jbe L1
L1:
```
5. Write instructions that jump to label L2 when the signed integer in AX is greater than the

```
integer in CX:
```

```
 cmp ax,cx
     jg L2
L2:
```
6. First clear bits 0 and 1 in AL. Then, if the destination operand is equal to zero, the code should jump to label L3. Otherwise, it should jump to label L4:

```
 and al,00000011b
      jz L3
     jmp L4
     mov edx,0
L3:
L4:
```
7. Code example:

```
 cmp val1,cx
     jna L1
     cmp cx,dx
     jna L1
     mov X,1
     jmp next
L1: mov X,2
next:
```
8. Code example:

```
 cmp bx,cx
     ja L1
     cmp bx,val1
     ja L1
     mov X,2
     jmp next
L1: mov X,1
next:
```

```
9. Code example:
```

```
cmp bx, cx <br>
<br>
ina L1 <br>
cx?<br>
ina L1<br>
ina ty
        ina L1 ; no: try condition after OR cmp bx, dx <br>
; yes: is bx > dx?
         cmp bx,dx <br>
\begin{array}{ccc} 1 & \text{cm} \\ \text{cm} \\ \text{cm} \\ \text{cm} \end{array} ; yes: is bx > dx?<br>
\begin{array}{ccc} 1 & \text{cm} \\ \text{cm} \\ \text{cm} \\ \text{cm} \end{array}ina L1 ; no: try condition after OR<br>
jmp L2 ; yes: set X to 1
                                 jmp L2 ; yes: set X to 1
          ;-----------------OR(dx > ax) ------------------------
   L1: cmp dx,ax<br>jna L3
                                 jna L3 ; no: set X to 2
   L2: mov X,1 ; yes:set X to 1 <br>
jmp next ; and quit
                               ; and quit
   L3: mov X, 2 ; set X to 2
   next:
10. Code example:
    Exercise10Test proc
    ; use these registers to hold the logical variables:
         mov eax,4 ; A
     mov ebx,5 ; B
     mov edx,10 ; N
         call Exercise10Test
         ret
   Exercise10Test endp
   Exercise10 proc
   whileloop:
         cmp edx,0
         jle endwhile
                                cmp edx,3 ; if N != 3
         je elselabel
         ; check N < eax OR N > ebx
         cmp edx,eax ; N < A?
     jl orlabel ; if true, jump
     cmp edx,ebx ; or N > B?
     jg orlabel ; if true, jump
          jmp elselabel
   orlabel:
         sub edx,2
         jmp whileloop
    elselabel:
         sub edx,1
         jmp whileloop
    endwhile:
         ret
    Exercise10 endp
```
**7.10.1 Short Answer** 

- 1. (a) 6Ah (b) EAh (c) FDh (d) A9h
- 2. (a) 9Ah (b) 6Ah (c) 0A9h (d) 3Ah
- 3. DX = 0002h, AX = 2200h
- 4.  $AX = 0306h$
- 5. EDX = 0, EAX = 00012340h

6. The DIV will cause a divide overflow, so the values of AX and DX cannot be determined.

- 7.  $DX = 0016h$
- 8. The DIV will cause a divide overflow.

9. In correcting this example, it is easiest to reduce the number of instructions. You can use a single register (ESI) to index into all three variables. ESI should be set to zero before the loop because the integers are stored in little endian order with their low-order bytes occurring first:

```
mov ecx, 8 i loop counter<br>mov esi, 0 i use the same
   mov esi,0 \qquad ; use the same index register<br>clc \qquad ; clear Carry flag
                         clc ; clear Carry flag
top:
   mov al,byte ptr val1[esi] ; get first number
   sbb al,byte ptr val2[esi] ; subtract second
   mov byte ptr result[esi],al ; store the result
   inc esi ; move to next pair
   loop top
```
Of course, you could easily reduce the number of loop iterations by adding doublewords rather than bytes.

10. (Shift each bit two positions to the left) = 4080C10140000h

**Shown in binary: 0001 0000 0010 0000 0011 0000 0100 0000 0101 0000 0000 0000 0000 (before) 0100 0000 1000 0000 1100 0001 0000 0001 0100 0000 0000 0000 0000 (after)**

#### **7.10.2 Algorithm Workbench**

1. Code example:

```
shl eax,16
sar eax,16
```
2. Code example:

```
shr al,1 shift AL into Carry flag<br>
jnc next <b>f carry flag set?
jnc next ; Carry flag set?<br>or al,80h ; yes: set highes
or al,80h ; yes: set highest bit<br>next:<br>; no: do nothing
                                next: ; no: do nothing
```
3. **shl eax,4**

4. **shr ebx,2**

5. **ror dl,4 (or: rol dl,4)**

6. **shld dx,ax,1**

7. This problem requires us to start with the high-order byte and work our way down to the lowest byte:

```
byteArray BYTE 81h,20h,33h
.code
shr byteArray+2,1
rcr byteArray+1,1
rcr byteArray,1
```
8. This problem requires us to start with the low-order word and work our way up to the highest word:

```
wordArray WORD 810Dh,0C064h,93ABh
   .code
  shl wordArray,1
  rcl wordArray+2,1
  rcl wordArray+4,1
9. Code example:
  mov ax,3
  mov bx,-5
  imul bx
  mov val1,ax ; product
  // alternative solution:
   mov al,3
   mov bl,-5
  imul bl
  mov val1,ax ; product
10. Code example:
  mov ax,-276
                                    cwd ; sign-extend AX into DX
  mov bx,10
  idiv bx
  mov val1,ax ; quotient
11. Implement the unsigned expression: val1 = (val2 * val3) / (val4 - 3).
  mov eax,val2
  mul val3
  mov ebx,val4
  sub ebx,3
   div ebx
  mov val1,eax
(You can substitute any 32-bit general-purpose register for EBX in this example.)
12. Implement the signed expression: val1 = \left(val2 \right) val3) * \left(val1 + val2).
  mov eax,val2
  cdq ; extend EAX into EDX
                                                idiv val3 ; EAX = quotient
  mov ebx,val1
  add ebx,val2
  imul ebx
                                          mov val1,eax ; lower 32 bits of product
```
(You can substitute any 32-bit general-purpose register for EBX in this example.)

13. Code example (displays binary value in AX):

```
out16 proc
   aam
         or ax,3030h
   push eax
   mov al,ah
   call WriteChar
   pop eax
   call WriteChar
   ret
out16 endp
```
14. After AAA, AX would equal 0108h. Intel says: First, if the lower digit of AL is greater than 9 or the AuxCarry flag is set, add 6 to AL and add 1 to AH. Then in all cases, AND AL with 0Fh. Here is their pseudocode:

```
IF ((AL AND 0FH) > 9) OR (AuxCarry = 1) THEN
   add 6 to AL
   add 1 to AH
END IF
AND AL with 0FH
```
15. Calculate  $x = n \mod y$ , given n and y, where y is a power of 2:

```
.data
dividend DWORD 1000
divisor DWORD 32 ; must be a power of 2
        answer DWORD ?
.code
                                        mov edx,divisor ; create a bit mask
sub edx,1
mov eax,dividend
                          and eax,edx ; clear high bits, low bits contain mod value
mov answer,eax
```
16. Calculate absolute value of EAX without using a conditional jump:

```
mov edx,eax ; create a bit mask
sar edx,31
add eax,edx
xor eax,edx
```
17. Shift low bit of AX into high bit of BX:

**shr ax,1 ; shift AX into Carry flag rcr bx,1 ; shift Carry flag into BX ; Using SHRD: shrd bx,ax,1** 18. Count the bits in EBX: **CountBits proc**

```
; input EBX = integer to evaluate
    ; ouput EAX = count
   push ebx
   push ecx
   mov ecx, 32 ; loop counter<br>mov eax, 0 ; counts the '
mov eax, 0 <br>
L1: shr ebx, 1 <br>
Example 3 ; shift into Carry flat
                                          L1: shr ebx,1 ; shift into Carry flag
```
**pop ecx**  $\overline{\mathbf{pop}}$ **ret Countbits endp**

**jnc L2 ; Carry flag set? inc eax ; yes: add to bit count L2: loop L1 ; continue loop until done**

19. Solution code:

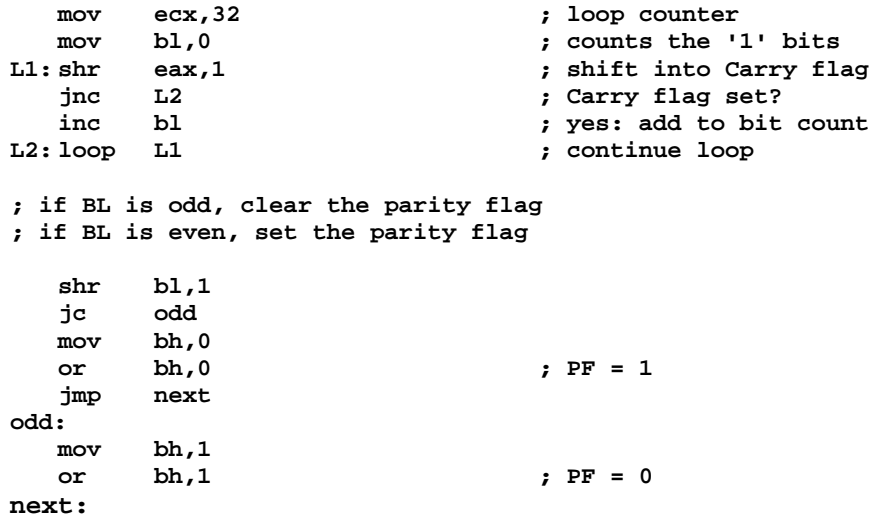

### **8.10.1 Short Answer**

1. Code example:

**mov esp,ebp pop ebp**

2. EAX

3. It passes an integer constant to the RET instruction. This constant is added to the stack pointer right after the RET instruction has popped the procedure's return address off the stack.

4. LEA can return the offset of an indirect operand; it is particularly useful for obtaining the offset of a stack parameter.

- 5. Four bytes
- 6. The C calling convention allows for variable-length parameter lists.
- 7. False
- 8. False
- 9. True (because the immediate value will be interpreted as an address)

### **8.10.2 Algorithm Workbench**

1. Stack frame:

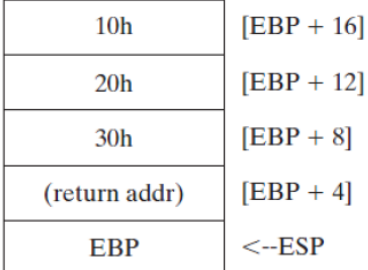

2. Code example:

```
AddThree PROC
; modeled after the AddTwo procedure
  push ebp
  mov ebp,esp
  mov eax,[ebp + 16] ; 10h
   add eax,[ebp + 12] ; 20h
  add eax,[ebp + 8] ; 30h
  pop ebp
   ret 12
AddThree ENDP
```
- 3. Declaration: **LOCAL pArray:PTR DWORD**
- 4. Declaration: **LOCAL buffer[20]:BYTE**
- 5. Declaration: **LOCAL pwArray:PTR WORD**
- 6. Declaration: **LOCAL myByte:SBYTE**
- 7. Declaration: **LOCAL myArray[20]:DWORD**

```
8. Code example:
```

```
SetColor PROC USES eax, 
      forecolor:BYTE, backcolor:BYTE
      movzx eax,backcolor
      shl eax,4
       add al,forecolor
       call SetTextColor
      ret
   SetColor ENDP
9. Code example:
   WriteColorChar PROC USES eax, 
      char:BYTE,forecolor:BYTE, backcolor:BYTE,
      INVOKE SetColor, forecolor, backcolor
      mov al,char
      call WriteChar
      ret
   WriteColorChar ENDP
10. Code example:
   DumpMemory PROC USES esi ebx ecx, 
      address:DWORD, ; starting address
                                        ; number of units<br>; unit size
      unitType:DWORD ; unit size
      mov esi,address
      mov ecx,units
      mov ebx,unitType
      call DumpMem
      ret
   DumpMemory ENDP
11. Code example:
   MultArray PROC USES esi ebx ecx, 
      array1:PTR DWORD, array2:PTR DWORD,
      count:DWORD
   MultArray PROTO,
      array1:PTR DWORD, array2:PTR DWORD,
      count:DWORD
```
**9.9.1 Short Answer**

- 1. 1 (set)
- 2. 2 is added to the index register

3. Regardless of which operands are used, CMPS still compares the contents of memory pointed to by ESI to the memory pointed to by EDI.

- 4. 1 byte beyond the matching character.
- 5. REPNE (REPNZ).
- 6. 1 (set)

7. JNE is used to exit the loop and insert a null byte into the string when no more characters are to be trimmed.

- 8. The digit is unchanged.
- 9. REPNE (REPNZ).

10. The length would be  $(EDI_{final}$  ?  $EDI_{initial}$ ) – 1.

11. The maximum comparisons for 1,024 elements is 11.

12. The Direction flag is cleared so that the STOSD instruction will automatically increment the EDI register. Instead, if the flag were set, EDI would decrement and move backwards through the array.

13. EDX and EDI were already compared.

14. Change each JMP L4 instruction to JMP L1.

### **9.9.2 Algorithm Workbench**

- 1. [ebx + esi]
- 2. array[ebx + esi]
- 3. Code example:

```
movesi, 2 ; row<br>movedi, 3 ; row<br>column
mov edi, 3
mov eax,[esi*16 + edi*4]
```
4. CMPSW example:

```
mov ecx,count
mov esi,offset sourcew
mov edi,offset targetw
cld
repe cmpsw
```

```
5. SCASW example:
      cld
          mov ecx,4
      mov edi,offset wordArray
      repne scasw
                                      sub edi,4 ; adjust the offset
      mov eax,edi
6. Str_compare example:
   .data
   str1 byte "ABCDE",0 ; larger string
   str2 byte "ABCCD",0
   .code
      invoke Str_compare, offset str1, offset str2
      ja str1bigger
      mov edx,offset str2
      jmp print
   str1bigger:
      mov edx,offset str1
   print:
      call WriteString
      call Crlf
7. Str_trim example:
   .data
   prob7string byte "ABCD@@@@",0
   .code
   invoke Str_trim, offset prob7string, '@'
8. Str lcase example (converts string to lower case):
   Str_lcase PROC USES eax esi,
      pString:PTR BYTE
      mov esi,pString
   L1:
     mov al, [esi] ; get char<br>
cmp al, 0 ; end of st
      cmp al,0 ; end of string?
                                      ; yes: quit<br>; below "A"?
      cmp al,'A'
      jb L2
                                       cmp al,'Z' ; above "Z"?
      ja L2
      or BYTE PTR [esi],00100000b ; convert to lower case
   L2:inc esi ; next char
     jmp L1
   L3: ret
   Str_lcase ENDP
9. 64-bit Str trim procedure:
   ;-----------------------------------------------------------
   Str_trim PROC uses rax rcx rdi
   ; Removes all occurences of a given character from
   ; the end of a string. 
   ; Receives: RCX points to the string, AL contains the trim character
   ; Returns: nothing
   ;-----------------------------------------------------------
   .data
   strtrimchar byte ?
   .code
     mov strtrimchar,al
      mov rdi,rcx ; save pointer to string
                                      call Str_length ; puts length in RAX
```

```
cmp rax,0 ; length zero?
  je L3 <br>mov rcx, rax <br>j no: RCX = str:
                               mov rcx,rax ; no: RCX = string length
  dec rax 
                               ; point to null byte at end
L1: mov al,[rdi] ; get a character
   mov al, trui,<br>
cmp al, strtrimchar<br>
jne L2
 jne L2 ; no: insert null byte
 dec rdi ; yes: keep backing up
   loop L1 p i <b>loop l1 i i <b>l i i i i i i i i i i i i i i i i i i i i i i i i i i i i i 
L2: mov BYTE PTR [rdi+1],0 ; insert a null byte
L3: ret
Str_trim ENDP
```
- 10. Base-index operand in 64-bit mode: **array[rsi\*TYPE array]**
- 11. Two-dimensional array indexing, 32-bit mode: **mov eax,table[ebx + edi\*TYPE myArray]**
- 12. Two-dimensional array indexing, 64-bit mode: **mov rax,table[rbx + rdi\*TYPE myArray]**

### **10.7.1 Short Answer**

1. Structures are essential whenever you need to pass a large amount of data between procedures. One variable can be used to hold all the data.

2. Answers:

- a. Yes.
- b. No.
- c. Yes.
- d. Yes.
- e. No.
- 3. False.

4. To permit the use of labels in a macro that is invoked more than once by the same program.

- 5. ECHO (also, the %OUT operator, which is shown later in the chapter).
- 6. ENDIF.
- 7. List of relational operators:
	- LT Less than
	- GT Greater than
	- EQ Equal to
	- NE Not equal to
	- LE Less than or equal to
	- GE Greater than or equal to

8. The substitution (&) operator resolves ambiguous references to parameter names within a macro.

9. The literal-character operator (!) forces the preprocessor to treat a predefined operator as an ordinary character.

10. The expansion operator (%) expands text macros or converts constant expressions into their text representations.

### **10.7.2 Algorithm Workbench**

1. Structure definition:

```
MyStruct STRUCT
   field1 WORD ?
   field2 DWORD 20 DUP(?)
MyStruct ENDS
```

```
2. Code example:
   .data
   time SYSTEMTIME <>
   .code
   mov ax,time.wHour
3. Code example:
   myShape Triangle < <0,0>, <5,0>, <7,6> >
4. Declare and initialize an array of Triangle structures:
   .data
   ARRAY_SIZE = 5
   triangles Triangle ARRAY_SIZE DUP(<>)
   .code
      mov ecx,ARRAY_SIZE
     mov esi,0
   L1: mov eax,11
      call RandomRange
      mov triangles[esi].Vertex1.X, ax
      mov eax,11
      call RandomRange
      mov triangles[esi].Vertex1.Y, ax
      add esi,TYPE Triangle
      loop L1
5. Code example:
   mPrintChar MACRO char,count
   LOCAL temp
   .data
   temp BYTE count DUP(&char),0
   .code
   push edx
   mov edx,OFFSET temp
   call WriteString
   pop edx
   ENDM
6. Code example:
   mGenRandom MACRO n
   mov eax,n
   call RandomRange
   ENDM
7. mPromptInteger:
   mPromptInteger MACRO prompt,returnVal
   mWriteprompt
   call ReadInt
```
**mov returnVal,eax ENDM**

```
8. Code example:
```

```
mWriteAt MACRO X,Y,literal
mGotoxy X,Y
mWrite literal
ENDM
```
9. Code example:

```
mWriteStr namePrompt
1 push edx
1 mov edx,OFFSET namePrompt
1 call WriteString
1 pop edx
```
10. Code example:

**mReadStr customerName 1 push ecx 1 push edx 1 mov edx,OFFSET customerName 1 mov ecx,(SIZEOF customerName) - 1 1 call ReadString 1 pop edx 1 pop ecx**

11. Code example:

**mDumpMemx array3**

```
;------------------------------------------------
mDumpMemx MACRO varName
;
; Displays a variable in hexadecimal, using the
; variable's attributes to determine the number
; of units and unit size.
;------------------------------------------------
push ebx
push ecx
push esi
mov esi,OFFSET varName
mov ecx,LENGTHOF varName
mov ebx,TYPE varName
call DumpMem
pop esi
pop ecx
pop ebx
ENDM
; Sample calls:
.data
array1 BYTE 10h,20h,30h,40h,50h
array2 WORD 10h,20h,30h,40h,50h
array3 DWORD 10h,20h,30h,40h,50h
.code
mDumpMemx array1
mDumpMemx array2
```

```
12. Macro using a default argument initializer:
   mWriteLn MACRO text:=<" ">
   mWrite text
   call Crlf
   ENDM
13. Macro using IF, ELSE, ENDIF:
   mCopyWord MACRO intVal
      IF (TYPE intVal) EQ 2
      mov ax,intVal
      ELSE
      ECHO Invalid operand size
      ENDIF
   ENDM
14. Macro using IF to check value of a parameter
   mCheck MACRO Z
      IF Z LT 0
         ECHO **** Operand Z is invalid ****
      ENDIF
   ENDM
15. Macro uses the & operator when parameter is embedded in a string:
   CreateString MACRO strVal
   .data
   temp BYTE "Var&strVal",0
   .code
   ENDM
16. Source code generated by the mLocate macro:
```

```
mLocate -2,20
;(no code generated because xval < 0)
mLocate 10,20
1 mov bx,0
1 mov ah,2
1 mov dh,20
1 mov dl,10
1 int 10h
mLocate col,row
1 mov bx,0
1 mov ah,2
1 mov dh,row
1 mov dl,col
1 int 10h
```
**11.7.1 Short Answer**

1. BOOL = byte, COLORREF = DWORD, HANDLE = DWORD, LPSTR = PTR BYTE, WPARAM = DWORD.

- 2. GetStdHandle.
- 3. ReadConsole.

4. The COORD structure contains X and Y screen coordinates in character measurements.

- 5. SetFilePointer.
- 6. SetConsoleTitle.
- 7. SetConsoleScreenBufferSize.
- 8. SetConsoleCursorInfo.
- 9. SetConsoleTextAttribute.
- 10. WriteConsoleOutputAttribute.
- 11. Sleep.

12. (A program that calls CreatewindowEx is shown in Section 11.2.6.) The prototype for CreateWindowEx is located in the GraphWin.inc file:

```
CreateWindowEx PROTO,
classexWinStyle:DWORD,
className:PTR BYTE,
winName:PTR BYTE,
winStyle:DWORD,
X:DWORD,
Y:DWORD,
rWidth:DWORD,
rHeight:DWORD,
hWndParent:DWORD,
hMenu:DWORD,
hInstance:DWORD,
lpParam:DWORD
```
The fourth parameter, winStyle, determines the window's style characteristics. In the WinApp.asm program in Section 11.2.6, when we call CreateWindowEx, we pass it a combination of predefined style constants:

```
MAIN_WINDOW_STYLE = WS_VISIBLE + WS_DLGFRAME + WS_CAPTION
+ WS_BORDER + WS_SYSMENU + WS_MAXIMIZEBOX + WS_MINIMIZEBOX
```
**+ WS\_THICKFRAME**

The window described here will be visible, and it will have a dialog box frame, a caption bar, a border, a system menu, a maximize icon, a minimize icon, and a thick surrounding frame.

13. Choose any two of the following (from GraphWin.inc):

```
MB_OK, MB_OKCANCEL, MB_ABORTRETRYIGNORE, MB_YESNOCANCEL, MB_YESNO,
MB_RETRYCANCEL, MB_CANCELTRYCONTINUE
```
14. Icon constants (choose any two):

**MB\_ICONHAND, MB\_ICONQUESTION, MB\_ICONEXCLAMATION, MB\_ICONASTERISK**

- 15. Tasks performed by WinMain (choose any three):
	- Get a handle to the current program.
	- Load the program's icon and mouse cursor.
	- Register the program's main window class and identify the procedure that will process event messages for the window.
	- Create the main window.
	- Show and update the main window.
	- Begin a loop that receives and dispatches messages.

16. The WinProc procedure receives and processes all event messages relating to a window. It decodes each message, and if the message is recognized, carries out application-oriented (or application-specific) tasks relating to the message.

17. The following messages are processed:

- WM\_LBUTTONDOWN, generated when the user presses the left mouse button.
- WM\_CREATE, indicates that the main window was just created.
- WM\_CLOSE, indicates that the application's main window is about to close.

18. The ErrorHandler procedure, which is optional, is called if the system reports an error during the registration and creation of the program's main window.

19. The message box is shown before the application's main window appears.

20. The message box appears before the main window closes.

21. A linear address is a 32-bit integer ranging between 0 and FFFFFFFFh, which refers to a memory location. The linear address may also be the physical address of the target data if a feature called paging is disabled.

22. When paging is enabled, the processor translates each 32-bit linear address into a 32-bit physical address. A linear address is divided into three fields: a pointer to a page directory entry, a pointer to a page table entry, and an offset into a page frame.

23. The linear address is automatically a 32-bit physical memory address.

24. Paging makes it possible for a computer to run a combination of programs that would not otherwise fit into memory. The processor does this by initially loading only part of a program in memory while keeping the remaining arts on disk.

25. The LDTR register.

26. The GDTR register.

27. One.

28. Many (each task or program has its own local descriptor table).

29. Choose any four from the following list: base address, privilege level, segment type, segment present flag, granularity flag, segment limit.

30. Page Directory, Page Table, and Page (page frame).

- 31. The Table field of a linear address (see Figure 11-4).
- 32. The Offset field of a linear address (see Figure 11-4).

#### **11.7.1 Algorithm Workbench**

- 1. Example from the ReadConsole.asm program in Section 11.1.4: **INVOKE ReadConsole, stdInHandle, ADDR buffer, BufSize - 2, ADDR bytesRead, 0**
- 2. Example from the Console1.asm program in Section 11.1.5:

```
INVOKE WriteConsole,
consoleHandle, ; console output handle
ADDR message, ; string pointer
                     messageSize, ; string length
ADDR bytesWritten, ; returns num bytes written
                                   0 ; not used
```
3. Calling CreateFile when reading an input file:

```
INVOKE CreateFile,
ADDR filename, ; ptr to filename
GENERIC_READ, <br>DO NOT SHARE, <br>; share mode
                       ; share mode
NULL, ; ptr to security attributes
                       OPEN_EXISTING, ; file creation options
FILE_ATTRIBUTE_NORMAL, ; file attributes
                                     0 ; handle to template file
```
4. Calling CreateFile to create a new file:

```
INVOKE CreateFile,
ADDR filename,
GENERIC_WRITE,
DO_NOT_SHARE,
NULL,
CREATE_ALWAYS,
FILE_ATTRIBUTE_NORMAL,
0
```
5. Calling ReadFile:

```
INVOKE ReadFile, ; read file into buffer
fileHandle,
ADDR buffer,
bufSize,
ADDR byteCount,
0
```
6. Calling WriteFile:

```
INVOKE WriteFile, ; write text to file
fileHandle, ; file handle
ADDR buffer,<br>
bufsize,<br>
c; number of byte;
bufSize, ; number of bytes to write
ADDR bytesWritten, ; number of bytes written
                                 0 ; overlapped execution flag
```
7. Calling MessageBox:

**INVOKE MessageBox, hMainWnd, ADDR GreetText, ADDR GreetTitle, MB\_OK**

**12.6.1 Short Answer**

- 1. 1101.01101 =  $13/1 + 1/4 + 1/8 + 1/32$
- 2. 0.2 generates an infinitely repeating bit pattern.
- 3. 11011.01011 = 1.101101011  $\chi$  2<sup>4</sup>
- 4. 0000100111101.1 = 1.001111011  $\angle X$  2<sup>78</sup>
- 5. Quiet NaN and Signaling NaN
- 6. REAL10 80 bits
- 7. It pops ST(0) off the stack.
- 8. FCHS.
- 9. None, m32fp, m64fp, stack register
- 10. FISUB converts the source operand from integer to floating-point.
- 11. FCOM, or FCOMP
- 12. Code example:

**fnstsw ax lahf**

- 13. FILD
- 14. RC field

### **12.6.2 Algorithm Workbench**

- 1. +1110.011 = 1.110011 X 23 , so the encoding is 0 10000010 11001100000000000000000
- 2.  $5/8 = 0.101$  binary
- 3. 17/32 = 0.10001 binary
- 4. +10.75 = +1010.11 = +1.01011 X 23 , encoded as 0 10000010 01011000000000000000000
- 5.  $-76.0625 = -01001100.0001 = -1.0011000001$  X 2<sup>26</sup>, encoded as:
	- 1 10000101 00110000010000000000000
- 6. Code example:

```
fnstsw ax
lahf
```
- 7. 1.010101101
- 8. 1.010101101 rounded to nearest even becomes 1.010101110.

9. Assembly language code: **.data B REAL8 7.8 M REAL8 3.6 N REAL8 7.1 P REAL8 ? .code fld M fchs fld N fadd B fmul fst P** 10. Assembly language code: **.data B DWORD 7 N REAL8 7.1 P REAL8 ? .code fld N fsqrt fiadd B fst P** 11. (a) 8E (b) 8A (c) 8A (d) 8B (e) A0 (f) 8B 12. (a) 06 (b) 56 (c) 1D (d) 55 (e) 84 (f ) 81 13. Machine language bytes: **a. 8E D8 b. A0 00 00 c. 8B 0E 01 00 d. BA 00 00 e. B2 02 f. BB 00 10**

### **13.7 Review Questions**

1. The memory model determines whether near or far calls are made. A near call pushes only the 16-bit offset of the return address on the stack. A far call pushes a 32-bit segment/offset address on the stack.

2. C and C++ are case sensitive, so they will only execute calls to procedures that are named in the same fashion.

3. Yes, many languages specify that EBP (BP), ESI (SI), and EDI (DI) must be preserved across procedure calls.

4. Yes.

5. No.

6. No.

7. A program bug might result because the \_\_fastcall convention allows the compiler to use general-purpose registers as temporary variables.

8. Use the LEA instruction.

9. The LENGTH operator returns the number of elements in the array specified by the DUP operator. For example, the value placed in EAX by the LENGTH operator is 20:

**myArray DWORD 20 DUP(?), 10, 20, 30 .code mov eax,LENGTH myArray ; 20**

10. The SIZE operator returns the product of TYPE (4) \* LENGTH.

11.**printf PROTO C, pString:PTR BYTE, args:VARARG.**

12. X will be pushed last.

13. To prevent the decoration (altering) of external procedure names by the C++ compiler. Name decoration (also called name mangling) is done by programming languages that permit function overloading, which permits multiple functions to have the same name.

14. If name decoration is in effect, an external function name generated by the C++ compiler will not be the same as the name of the called procedure written in assembly language. Understandably, the assembler does not have any knowledge of the name decoration rules used by C++ compilers.

15. Virtually no changes at all, showing that array subscripts can be just as efficient as pointers when manipulating arrays.